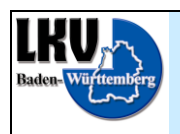

## Anmeldung "Elektronische Besamungsmeldung" **mit dem LKV Herdenmanager über den Zuchtwart an die RBW**

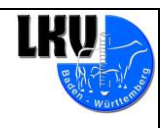

Stand Oktober 2018

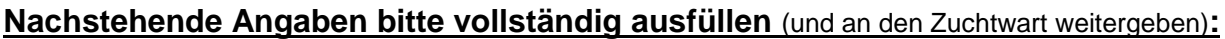

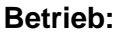

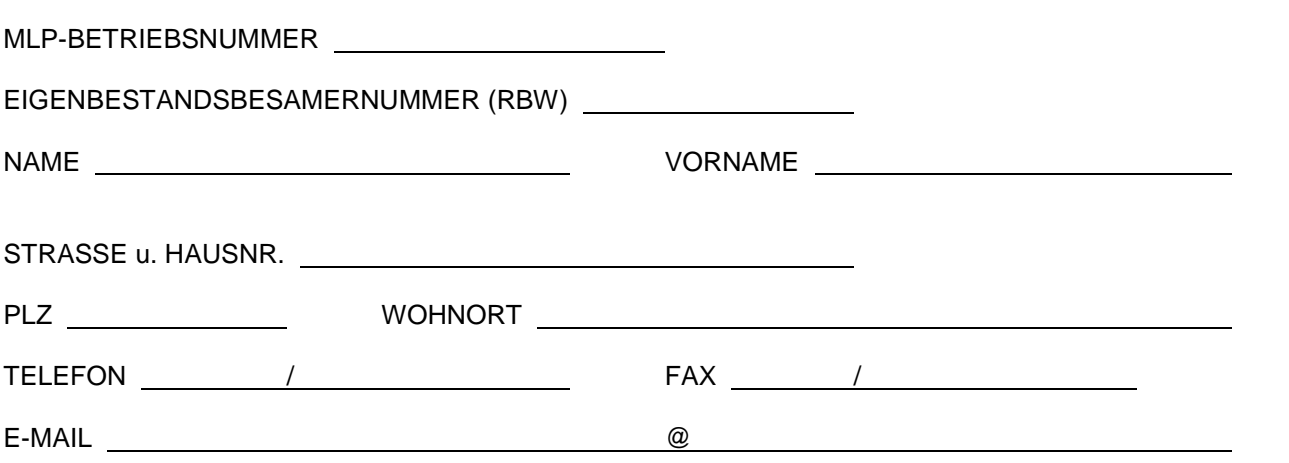

## **Einzug per SEPA-Lastschriftmandat vom Girokonto:** □ Liegt dem LKV BW vor

Bitte tragen Sie hier Ihre aktuelle Bankverbindung (IBAN) ein und geben Sie oben unbedingt Ihre MLP-Betriebsnummer an, diese wird bei uns als SEPA-Mandatsreferenznummer geführt.

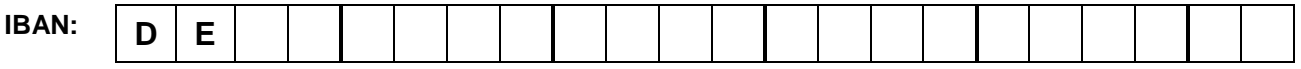

**Die Gläubiger-Identifikationsnummer des Landesverbandes Baden-Württemberg für Leistungs- und Qualitätsprüfungen in der Tierzucht e.V. lautet: DE7210000000616951**

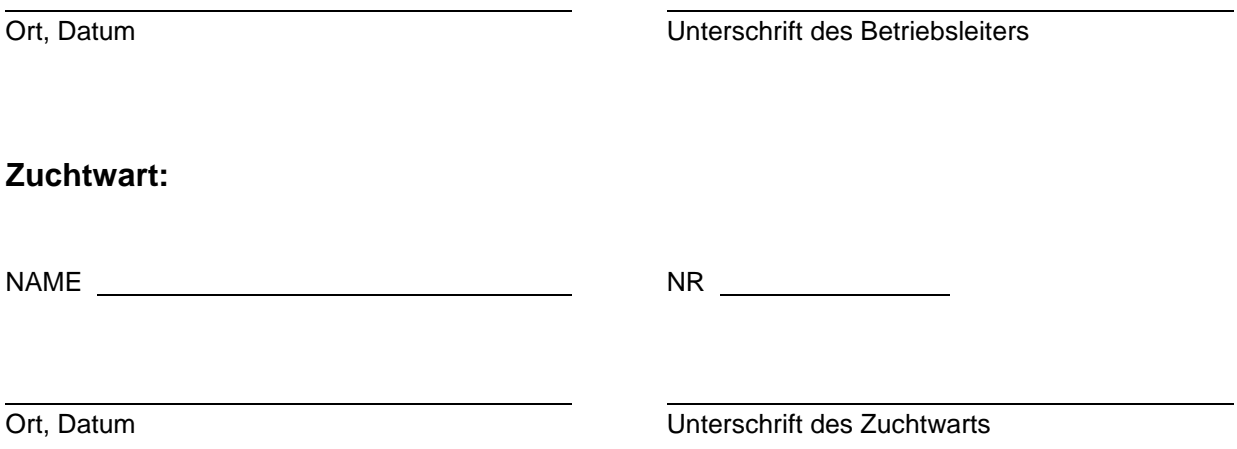

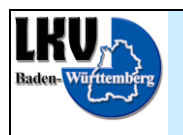

## Anmeldung "Elektronische Besamungsmeldung" **mit dem LKV Herdenmanager über den Zuchtwart an die RBW**

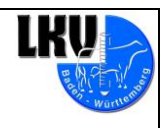

MLP-BETRIEBSNUMMER

Voraussetzung für die Nutzung des LKV Herdenmanager Moduls Eigenbestandsbesamung über den Zuchtwart ist, dass der unterzeichnende Betriebsleiter registrierter Eigenbestandsbesamer bei der RBW ist und der RBW die Nutzung des LKV Herdenmanager Moduls Eigenbestandsbesamung angezeigt hat ("Nachtrag zum Eigenbestandsbesamervertrag vom: ..."). Die beiliegende Nutzervereinbarung des LKV für LKV Herdenmanager Besamungsmeldungen an die RBW wird mit der Unterschrift anerkannt.

1. Der unterzeichnende Betriebsleiter meldet sich hiermit als Benutzer des LKV Herdenmanager – Moduls Eigenbestandsbesamung über den Zuchtwart an. Die Nutzung dieses Programmteils soll beginnen ab:

Monat Jahr 20

- 2. Der unterzeichnende Betriebsleiter erteilt mit seiner Unterschrift dem LKV die Einzugsermächtigung für die anfallenden Beiträge nach der jeweils gültigen Beitragsordnung.
- 3. Die Mindestnutzungsdauer des LKV Herdenmanager Moduls Eigenbestandsbesamung über den Zuchtwart beträgt ein Jahr. Kündigungen sind danach jeweils nur zum Quartalsende möglich. Im Falle der Kündigung muss diese dem Landesverband schriftlich, mindestens einen Monat vor Quartalsende vorliegen. Die Kündigung beim LKV entbindet den unterzeichenden Betriebsleiter nicht von seinen Pflichten gegenüber der RBW.
- 4. Der unterzeichnende Betriebsleiter übermittelt dem Zuchtwart die Belegungsdaten zeitnah, so dass die Daten vom Zuchtwart an die Besamungsstation innerhalb der von der RBW geforderten Frist abgegeben werden können. Der Zuchtwart erstellt die notwendige Dokumentation und gibt sie an den unterzeichnenden Betriebsleiter ab.
- 5. Zuchtwart und LKV haften nicht für die Daten, die an die RBW übermittelt wurden oder für Ansprüche, die sich daraus ableiten lassen. Die Verantwortung liegt beim unterzeichnenden Betriebsleiter.